# <span id="page-0-1"></span>**Appendix**

In this appendix, we use a specific MATLAB software, the package Chebfun, to obtain a few computational approximations for the main fractional operators in this book.

Chebfun is an open-source software package that "aims to provide numerical computing with functions" in MATLAB [\[2](#page-7-0)]. Chebfun overloads MATLAB's discrete operations for matrices to analogous continuous operations for functions and operators [\[3](#page-7-1)]. For the mathematical underpinnings of Chebfun, we refer the reader to Trefethen [\[3\]](#page-7-1). For the algorithmic backstory of Chebfun, we refer to Driscoll et al. [\[1\]](#page-7-2).

In what follows, we study some computational approximations of Riemann– Liouville fractional integrals, of Caputo fractional derivatives and consequently of the combined Caputo fractional derivative, all of them with variable order. We provide, also, the necessary Chebfun code for the variable-order fractional calculus.

To implement these operators, we need two auxiliary functions: the gamma function Γ (Definition [1\)](https://doi.org/10.1007/978-3-319-94006-9_1) and the beta function *B* (Definition [3\)](https://doi.org/10.1007/978-3-319-94006-9_3). Both functions are available in MATLAB through the commands gamma (t) and beta(t,u), respectively.

# <span id="page-0-0"></span>**A.1 Higher-Order Riemann–Liouville Fractional Integrals**

In this section, we discuss computational aspects to the higher-order Riemann– Liouville fractional integrals of variable-order  $_a I_t^{\alpha_n(\cdot,\cdot)} x(t)$  and  $_t I_b^{\alpha_n(\cdot,\cdot)} x(t)$ .

Considering the Definition [34](https://doi.org/10.1007/978-3-319-94006-9_4) of higher-order Riemann–Liouville fractional integrals, we implemented in Chebfun two functions  $left$   $left(x, alpha, a\right)$  and  $rightFT(x,alpha, b)$  that approximate, respectively, the Riemann–Liouville fractional integrals  ${}_{a}I_{t}^{\alpha_{n}(\cdot,\cdot)}x(t)$  and  ${}_{t}I_{b}^{\alpha_{n}(\cdot,\cdot)}x(t)$ , through the following Chebfun/ MATLAB code.

115

<sup>©</sup> The Author(s), under exclusive license to Springer International Publishing AG, part of Springer Nature 2019

R. Almeida et al., *The Variable-Order Fractional Calculus of Variations*, SpringerBriefs in Applied Sciences and Technology, https://doi.org/10.1007/978-3-319-94006-9

```
function r = leftFI(x, alpha, a)g = \theta(t, tau) \times(tau) \cdot (\text{gamma}(\text{alpha}(\text{alpha}t,tau)) \cdot (t-tau)) \cdot (1-\text{alpha}(t,tau)));
r = \Theta(t) sum(chebfun(\Theta(tau) g(t,tau), [a t],'splitting','on'), [a t]);
end
```
and

```
function r = rightFI(x, alpha, b)
g = \theta(t, tau) \times(tau) \cdot (\text{gamma}(\text{alpha}(\text{tau}, t)) \cdot \text{*}(\text{tau}-t) \cdot (\text{1-alpha}(\text{tau}, t)));
r = \theta(t) sum(chebfun(\theta(tau) q(t,tau), [t b], 'splitting', 'on'), [t b]);
end
```
With these two functions, we illustrate their use in the following example, where we determine computacional approximations for Riemann–Liouville fractional integrals of a special power function.

<span id="page-1-0"></span>*Example 4.4* Let  $\alpha(t, \tau) = \frac{t^2 + \tau^2}{4}$  and  $x(t) = t^2$  with  $t \in [0, 1]$ . In this case,  $a = 0$ ,  $b = 1$  and  $n = 1$ . We have  ${}_{a}I_{0.6}^{\alpha(\cdot,\cdot)}x(0.6) \approx 0.2661$  and  ${}_{0.6}I_{b}^{\alpha(\cdot,\cdot)}x(0.6) \approx 0.4619$ , obtained in MATLAB with our Chebfun functions as follows:

```
a = 0; b = 1; n = 1;
alpha = Q(t, tau) (t.^2 + tau.^2)/4;
x = \text{chebfun}(\theta(t), t.^2, [0,1]);LFI = leftFI(x, alpha, a);RFI = rightFT(x, alpha, b);LFI(0.6)
ans = 0.2661RFI(0.6)
ans = 0.4619
```
Other values for  $_{a}I_{t}^{\alpha(\cdot,\cdot)}x(t)$  and  $_{t}I_{b}^{\alpha(\cdot,\cdot)}x(t)$  are plotted in Fig. [A.1.](#page-2-0)

# **A.2 Higher-Order Caputo Fractional Derivatives**

In this section, considering the Definition [36,](https://doi.org/10.1007/978-3-319-94006-9_4) we implement in Chebfun two new functions leftCaputo(x,alpha,a,n) and rightCaputo(x,alpha, b,n) that approximate, respectively, the higher-order Caputo fractional derivatives of variable-order  ${}_{a}^{C} D_{t}^{\alpha_{n}(\cdot,\cdot)} x(t)$  and  ${}_{t}^{C} D_{b}^{\alpha_{n}(\cdot,\cdot)} x(t)$ .

The following code implements the left operator  $(4.2)$ :

```
function r = \text{leftCaputo}(x, \text{alpha}, a, n)dx = diff(x, n);g = \theta(t, tau) dx(tau)./(gamma(n-alpha(t,tau)).
                         *(t-tau).(1+alpha(t,tau)-n));r = \mathcal{Q}(t) sum(chebfun(\mathcal{Q}(tau)) g(t,tau),[a t],'splitting','on'),[a t]);
end
```
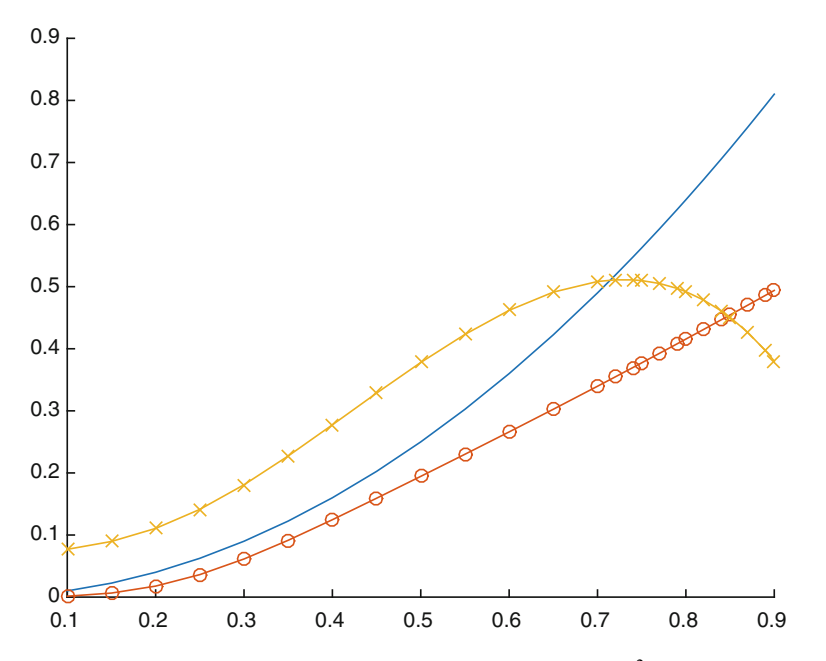

<span id="page-2-0"></span>**Fig. A.1** Riemann–Liouville fractional integrals of Example [4.4:](#page-1-0)  $x(t) = t^2$  in continuous line, left integral  ${}_{a}I_{t}^{\alpha(\cdot,\cdot)}x(t)$  with " $\circ$ −" style, and right integral  ${}_{t}I_{b}^{\alpha(\cdot,\cdot)}x(t)$  with " $\times$ −" style

Similarly, we define the right operator [\(4.3\)](https://doi.org/10.1007/978-3-319-94006-9_4) with Chebfun in MATLAB as follows:

```
function r = rightCaputo(x, alpha, b, n)dx = diff(x, n);g = \theta(t, tau) dx(tau)./(gamma(n-alpha(tau,t)).
                         *(tau-t).^(1+alpha(tau,t)-n));r = \theta(t)(-1) \cdot \hat{n}. sum(chebfun(\theta(tau) g(t, \text{tau}), [t b],
                         'splitting','on'),[t b]);
end
```
We use the two functions leftCaputo and rightCaputo to determine aproximations for the Caputo fractional derivatives of a power function of the form  $x(t) = t^{\gamma}$ .

<span id="page-2-1"></span>*Example 4.5* Let  $\alpha(t, \tau) = \frac{t^2}{2}$  and  $x(t) = t^4$  with  $t \in [0, 1]$ . In this case,  $a = 0$ ,  $b = 1$  and  $n = 1$ . We have  ${}_{a}^{C} D_{0.6}^{\alpha(\cdot,\cdot)} x(0.6) \approx 0.1857$  and  ${}_{0.6}^{C} D_{b}^{\alpha(\cdot,\cdot)} x(0.6) \approx -1.0385$ , obtained in MATLAB with our Chebfun functions as follows:

```
a = 0; b = 1; n = 1;alpha = \theta(t,tau) t.<sup>2</sup>/2;
x = \text{chebfun}(\mathcal{C}(t), t.^{4}, \text{ [a b]});LC = leftCaputo(x,alpha,a,n);
RC = rightCaputo(x,alpha,b,n);
LC(0.6)
```
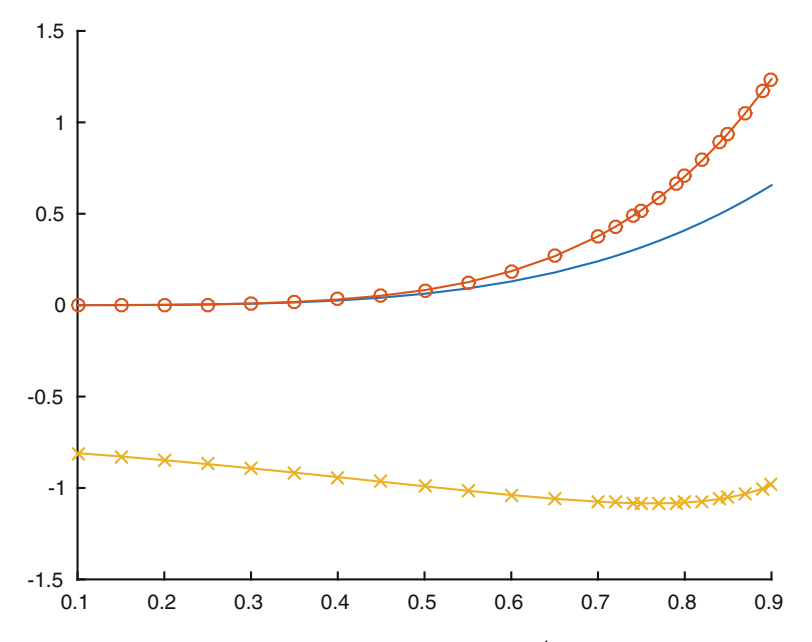

<span id="page-3-0"></span>**Fig. A.2** Caputo fractional derivatives of Example [4.5:](#page-2-1)  $x(t) = t^4$  in continuous line, left derivative  $\int_a^c D_t^{(\alpha(\cdot,\cdot))} x(t)$  with " $\circ$ −" style, and right derivative  $\int_c^c D_b^{(\alpha(\cdot,\cdot))} x(t)$  with " $\times$ −" style

 $ans = 0.1857$ RC(0.6)  $ans = -1.0385$ 

<span id="page-3-1"></span>See Fig. [A.2](#page-3-0) for a plot with other values of  ${}_{a}^{C} D_{t}^{\alpha(\cdot,\cdot)} x(t)$  and  ${}_{t}^{C} D_{b}^{\alpha(\cdot,\cdot)} x(t)$ .

*Example 4.6* In Example [4.5,](#page-2-1) we have used the polynomial  $x(t) = t^4$ . It is worth mentioning that our Chebfun implementation works well for functions that are not a polynomial. For example, let  $x(t) = e^t$ . In this case, we just need to change

 $x = \text{chebfun}(\mathcal{C}(t), t.^4, [a, b]);$ 

in Example [4.5](#page-2-1) by

 $x = \text{chebfun}(\mathcal{C}(t) \exp(t), [a b]);$ 

to obtain

LC(0.6) ans = 0.9917 RC(0.6)  $ans = -1.1398$ 

See Fig. [A.3](#page-4-0) for a plot with other values of  ${}_{a}^{C} D_{t}^{\alpha(\cdot,\cdot)} x(t)$  and  ${}_{t}^{C} D_{b}^{\alpha(\cdot,\cdot)} x(t)$ .

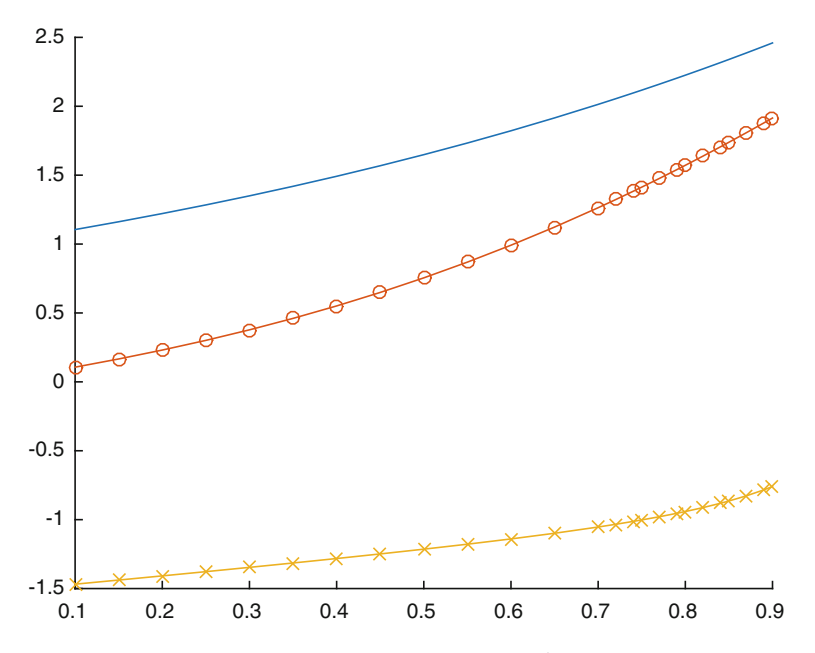

<span id="page-4-0"></span>**Fig. A.3** Caputo fractional derivatives of Example [4.6:](#page-3-1)  $x(t) = e^t$  in continuous line, left derivative  $\int_a^c D_t^{(\alpha(\cdot,\cdot))} x(t)$  with " $\circ$ −" style, and right derivative  $\int_c^c D_b^{(\alpha(\cdot,\cdot))} x(t)$  with " $\times$ −" style

With Lemma [40](https://doi.org/10.1007/978-3-319-94006-9_4) in Sect. 4.1, we can obtain, analytically, the higher-order left Caputo fractional derivative of a power function of the form  $x(t) = (t - a)^{\gamma}$ . This allows us to show the effectiveness of our computational approach, that is, the usefulness of polynomial interpolation in Chebyshev points in fractional calculus of variable order. In Lemma [40,](https://doi.org/10.1007/978-3-319-94006-9_4) we assume that the fractional order depends only on the first variable:  $\alpha_n(t, \tau) := \overline{\alpha}_n(t)$ , where  $\overline{\alpha}_n : [a, b] \to (n - 1, n)$  is a given function.

*Example 4.7* Let us revisit Example [4.5](#page-2-1) by choosing  $\alpha(t, \tau) = \frac{t^2}{2}$  and  $x(t) = t^4$ with  $t \in [0, 1]$ . Table [A.1](#page-5-0) shows the approximated values obtained by our Chebfun function  $left$ Caputo(x, alpha, a, n) and the exact values computed with the formula given by Lemma  $40$ . Table A.1 was obtained using the following MATLAB code:

```
format long
a = 0; b = 1; n = 1;alpha = 0(t, tau) t.^2/2;x = \text{chebfun}(\mathcal{C}(t), t.^{4}, [a, b]),exact = \theta(t) (gamma(5)./gamma(5-alpha(t))).*t.^(4-alpha(t));
approximation = leftCaputo(x,alpha,a,n);
for i = 1:9t = 0.1 * i;E = exact(t);A = approximation(t);
```

| t   | <b>Exact Value</b>    | Approximation         | Error                    |
|-----|-----------------------|-----------------------|--------------------------|
| 0.1 | 1.019223177296953e-04 | 1.019223177296974e-04 | $-2.046431600566390e-18$ |
| 0.2 | 0.001702793965464     | 0.001702793965464     | $-2.168404344971009e-18$ |
| 0.3 | 0.009148530806348     | 0.009148530806348     | 3.469446951953614e-18    |
| 0.4 | 0.031052290994593     | 0.031052290994592     | 9.089951014118469e-16    |
| 0.5 | 0.082132144921157     | 0.082132144921157     | 6.522560269672795e-16    |
| 0.6 | 0.185651036003120     | 0.185651036003112     | 7.938094626069869e-15    |
| 0.7 | 0.376408251363662     | 0.376408251357416     | 6.246059225389899e-12    |
| 0.8 | 0.704111480975332     | 0.704111480816562     | 1.587694420379648e-10    |
| 0.9 | 1.236753486749357     | 1.236753486514274     | 2.350835082154390e-10    |

<span id="page-5-0"></span>**Table A.1** Exact values obtained by Lemma [40](https://doi.org/10.1007/978-3-319-94006-9_4) for functions of Example [4.7](https://doi.org/10.1007/978-3-319-94006-9_4) versus computational approximations obtained using the Chebfun code

```
error = E - A;
[t E A error]
end
```
Computational experiments similar to those of Example [4.7,](https://doi.org/10.1007/978-3-319-94006-9_4) obtained by substituting Lemma [40](https://doi.org/10.1007/978-3-319-94006-9_4) by Lemma [41](https://doi.org/10.1007/978-3-319-94006-9_4) and our leftCaputo routine by the rightCaputo one, reinforce the validity of our computational methods. In this case, we assume that the fractional order depends only on the second variable:  $\alpha_n(\tau, t) := \overline{\alpha}_n(t)$ , where  $\overline{\alpha}_n : [a, b] \rightarrow (n-1, n)$  is a given function.

# **A.3 Higher-order Combined Fractional Caputo Derivative**

The higher-order combined Caputo fractional derivative combines both left and right Caputo fractional derivatives; that is, we make use of functions leftCaputo (x,alpha,a,n) and rightCaputo(x,alpha,b,n) provided in Sect. [A.1](#page-0-0) to define Chebfun computational code for the higher-order combined fractional Caputo derivative of variable order:

```
function r = \text{combinedCaputo}(x, \text{alpha}, \text{beta}, \text{gamma}, \text{gamma}, \text{gamma}, \text{alpha})lc = leftCaputo(x,alpha, a, n);rc = rightCaputo(x,beta,b,n);r = \theta(t) gamma1 \cdot * lc(t) + gamma2 \cdot * rc(t);
end
```
<span id="page-5-1"></span>Then, we illustrate the behavior of the combined Caputo fractional derivative of variable order for different values of  $t \in (0, 1)$ , using **MATLAB**.

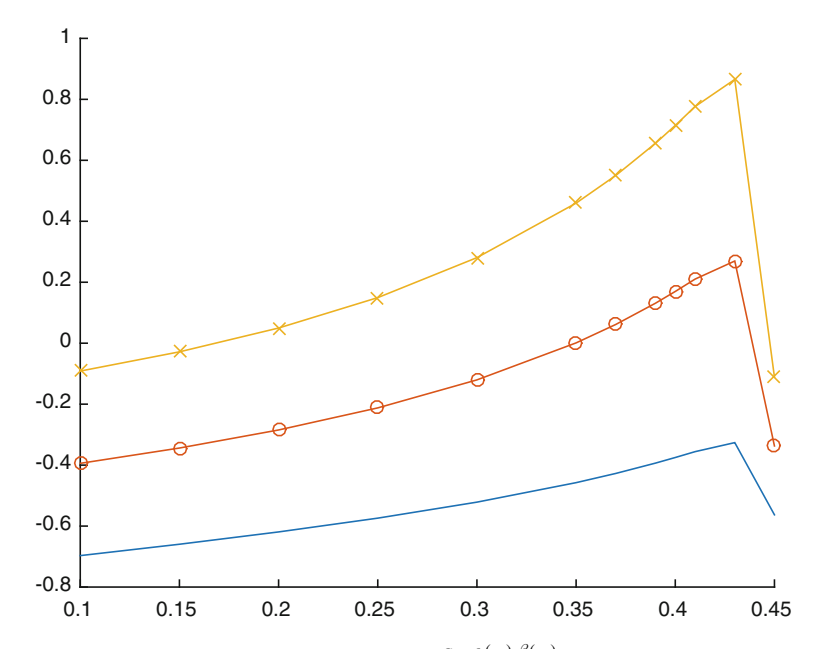

<span id="page-6-0"></span>**Fig. A.4** Combined Caputo fractional derivative  ${}^C D^{\alpha(\cdot,\cdot),\beta(\cdot,\cdot)}_{\gamma} x(t)$  for  $\alpha(\cdot,\cdot), \beta(\cdot,\cdot)$  and  $x(t)$ of Example [4.8:](#page-5-1) continuous line for  $\gamma = (\gamma_1, \gamma_2) = (0.2, 0.8),$  "o−" style for  $\gamma = (\gamma_1, \gamma_2) =$ (0.5, 0.5), and "×−" style for  $\gamma = (\gamma_1, \gamma_2) = (0.8, 0.2)$ 

<span id="page-6-1"></span>**Table A.2** Combined Caputo fractional derivative  ${}^C D_{\gamma}^{\alpha(\cdot,\cdot),\beta(\cdot,\cdot)} x(t)$  for  $\alpha(\cdot,\cdot), \beta(\cdot,\cdot)$  and  $x(t)$  of Example [4.8.](#page-5-1) Case 1:  $\gamma = (\gamma_1, \gamma_2) = (0.2, 0.8)$ ; Case 2:  $\gamma = (\gamma_1, \gamma_2) = (0.5, 0.5)$ ; Case 3:  $\gamma =$  $(\gamma_1, \gamma_2) = (0.8, 0.2)$ 

| t      | Case 1         | Case 2         | Case 3         |
|--------|----------------|----------------|----------------|
| 0.4500 | $-0.5630$      | $-0.3371$      | $-0.1112$      |
| 0.5000 | $-790.4972$    | $-1.9752e+03$  | $-3.1599e+03$  |
| 0.5500 | $-3.5738e+06$  | $-8.9345e+06$  | $-1.4295e+07$  |
| 0.6000 | $-2.0081e+10$  | $-5.0201e+10$  | $-8.0322e+10$  |
| 0.6500 | $2.8464e+14$   | $7.1160e+14$   | $1.1386e+15$   |
| 0.7000 | $4.8494e+19$   | $1.2124e+20$   | $1.9398e + 20$ |
| 0.7500 | $3.8006e + 24$ | $9.5015e + 24$ | $1.5202e+25$   |
| 0.8000 | $-1.3648e+30$  | $-3.4119e+30$  | $-5.4591e+30$  |
| 0.8500 | $-1.6912e+36$  | $-4.2280e+36$  | $-6.7648e+36$  |
| 0.9000 | 5.5578e+41     | 1.3895e+42     | 2.2231e+42     |
| 0.9500 | 1.5258e+49     | 3.8145e+49     | $6.1033e+49$   |
| 0.9900 | 1.8158e+54     | 4.5394e+54     | 7.2631e+54     |

*Example 4.8* Let  $\alpha(t, \tau) = \frac{t^2 + \tau^2}{4}$ ,  $\beta(t, \tau) = \frac{t + \tau}{3}$  and  $x(t) = t, t \in [0, 1]$ . We have  $a = 0, b = 1$  and  $n = 1$ . For  $\gamma = (\gamma_1, \gamma_2) = (0.8, 0.2)$ , we have  ${}^C D^{\alpha(\cdot, \cdot), \beta(\cdot, \cdot)}_{\gamma} x(0.4)$  $\approx 0.7144$ :

 $a = 0$ ;  $b = 1$ ;  $n = 1$ ; alpha =  $Q(t, tau)$   $(t.^2 + tau.^2) / .4;$ beta =  $\mathcal{Q}(t, \text{tau})$   $(t + \text{tau})/3;$  $x = \text{chebfun}(\theta(t), t, [0 1]);$  $qamma1 = 0.8;$  $\text{gamma2} = 0.2$ ; CC = combinedCaputo(x,alpha,beta,gamma1,gamma2,a,b,n);  $CC(0.4)$ ans = 0.7144

For other values of  ${}^C D_{\gamma^n}^{\alpha(\cdot,\cdot),\beta(\cdot,\cdot)} x(t)$ , for different values of  $t \in (0,1)$  and  $\gamma =$  $(\gamma_1, \gamma_2)$ , see Fig. [A.4](#page-6-0) and Table [A.2.](#page-6-1)

# **References**

- <span id="page-7-2"></span>1. Driscoll TA, Hale N, Trefethen LN (2014) Chebfun Guide. Pafnuty Publications, Oxford
- <span id="page-7-0"></span>2. Linge S, Langtangen HP (2016) Programming for computations-MATLAB/Octave. A gentle introduction to numerical simulations with MATLAB/Octave, Springer, Cham
- <span id="page-7-1"></span>3. Trefethen LN (2013) Approximation theory and approximation practice. Society for Industrial and Applied Mathematics

# **Index**

#### **A**

Admissible trajectory, 22 Admissible variation, 23 Approximation error, 44, 48, 50–52

#### **B**

Beta function, 4, 39, 65, [115](#page-0-1) Boundary conditions, 22, 24, 56–58, 68, 69, 76, 84, 88, 93, 97, 102 Brachistochrone, 22

#### **C**

Caputo fractional derivative left, 7 left (higher-order), 64, 65 left (variable-order), 14 partial left, 42 partial right, 42 right, 7 right (higher-order), 64 right (variable-order), 14 several variables, 42 Combined Caputo fractional derivative classical, 12 higher-order, 66 variable-order, 62 Combined Riemann–Liouville fractional derivative higher-order, 65 variable-order, 62

#### **D**

Dual parameter set, 17

# **E**

Euler–Lagrange equations, 23, 28, 30, 69, 76, 84, 88, 93, 97, 102 Expansion formulas, 44, 47, 50–52 Extremal, 24

### **F**

First variation, 23

#### **G**

Gamma function, 4, [115](#page-0-1) Generalized fractional derivative of Caputo, 16 of Riemann–Liouville, 16 Generalized fractional integrals of Riemann–Liouville, 15 Grünwald-Letnikov fractional derivative, 9

#### **H**

Hadamard fractional derivative left, 9 right, 9 Hadamard fractional integral left, 6 right, 6 Holonomic constraint, 96, 97 Horizontal terminal line, 73

## **I**

Integration by parts Caputo fractional derivative of higherorder, 66 Caputo fractional derivatives, 16, 68

© The Author(s), under exclusive license to Springer International Publishing AG, part of Springer Nature 2019 R. Almeida et al., *The Variable-Order Fractional Calculus of Variations*, SpringerBriefs in Applied Sciences and Technology, https://doi.org/10.1007/978-3-319-94006-9

123

Caputo fractional derivatives of variableorder, 17 fractional integrals of variable-order, 17 Riemann–Liouville fractional integrals, 16 Isoperimetric problem, 26, 87

## **L**

Lagrange multiplier, 26

#### **M**

Mittag-Leffler function one parameter, 5 two parameters, 5

#### **P**

Psi function, 4

### **R**

Riemann–Liouville fractional derivative left, 7 left (higher-order), 63 left (variable-order), 13 right, 7 right (higher-order), 63 right (variable-order), 13 Riemann–Liouville fractional integral left, 6

left (higher-order), 63 left (variable-order), 13 right, 6 right (higher-order), 63 right (variable-order), 13 Riesz–Caputo fractional derivative, 12 Riesz fractional derivative, 12 Riesz fractional integral, 11

#### **S**

Symmetric fractional derivative, 11

# **T**

Tautochrone problem, 2, 27 Terminal cost function, 69, 76, 88, 97 Terminal curve, 74 Time delay, 83 Transversality conditions, 24, 25, 29, 70, 72, 77, 82, 89, 92, 93, 98, 103, 106

#### **V**

Variational fractional problem, 28, 30 fundamental, 69 higher-order, 76 of Herglotz, 102 with a holonomic constraint, 96 with time delay, 84 Vertical terminal line, 73